# **MarshallSoft Client Mailer Library for Xbase++**

# **Reference Manual**

### **(MCM4XB)**

### **Version 5.1**

### **September 20, 2016**

*This software is provided as-is. There are no warranties, expressed or implied.*

> Copyright (C) 2016 All rights reserved

MarshallSoft Computing, Inc. Post Office Box 4543 Huntsville AL 35815

Email: info@marshallsoft.com Web: [www.marshallsoft.com](http://www.marshallsoft.com/)

**MARSHALLSOFT** is a registered trademark of MarshallSoft Computing.

# **TABLE OF CONTENTS**

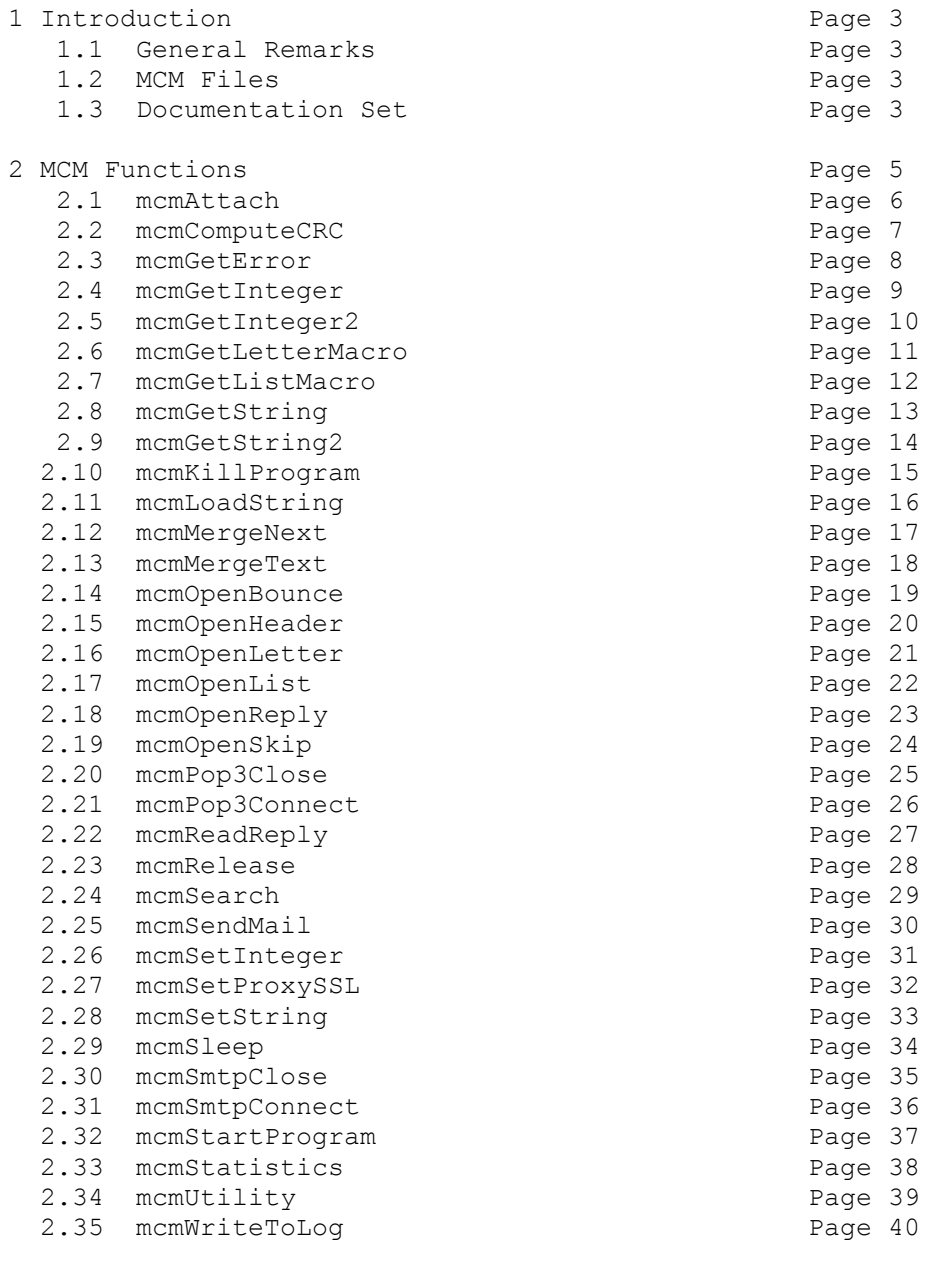

3 MCM Error List **Page 41** 

# **1 Introduction**

The **MarshallSoft Client Mailer for Xbase** provides the capability to send **personalized** email to your clients or customers **directly** from your Xbase++ application program. The "MarshallSoft Client Mailer for Xbase Reference Manual" contains details on each individual MCM function.

The most current version of the **MarshallSoft Client Mailer for Xbase** can be found at <http://www.marshallsoft.com/mcm4xb.htm>

### **1.1 General Remarks**

This is the Xbase++ version of the MarshallSoft Client Mailer (MCM). Other versions are for C/C++, Delphi, Visual Basic, Visual dBase, and Visual FoxPro. All versions employ the identical MCM32.DLL differing only in documentation and example programs.

All MarshallSoft Client Mailer (MCM) functions return an integer code. Negative values are always errors. Refer to Section 3.0 below, "MCM Error Return Code List". The file XmcmErrors.txt contains a list of all error codes and their corresponding numerical value.

Non-negative return codes are never errors. Note that the **XmcmErrorText** function is used to get the text message associated with any error code.

### **1.2 MCM Files (Xbase)**

- mcm32.ch MCM function declaration & constants file.
- mcm32.dll 32-bit MarshallSoft Client Mailer DLL.
- \*.prg Xbase example programs.

### **1.3 Documentation Set**

There are five manuals in Adobe PDF format for the **MarshallSoft Client Mailer.**

- **Tutorial Manual**: Introduces the basic functionality and overview of the **MarshallSoft Client Mailer.**
- **Servers Manual:** Covers background information on SMTP & POP3 servers.
- **User Manual**: Covers information that is not programming language specific (letter & list preparation, program logic, purchasing, performance, SSL, etc.).
- **Reference Manual**: Contains details for each individual MCM function specific for each programming language (Xbase++, Visual FoxPro, Delphi, C/C++, VB, etc.).
- **Programmer Manual**: Contains programming language (Xbase++, Visual FoxPro, Delphi, C/C++, etc.) specific information such as compiling and running example programs.

The manuals can be found in the DOCS subdirectory/folder in the **MarshallSoft Client Mailer** file structure when it is installed. Note that for clarity purposes some information may have been provided in more than one manual.

- **Tutorial Manual**: mcm\_tutorial.pdf or online at [http://www.marshallsoft.com/mcm\\_tutorial.pdf](http://www.marshallsoft.com/mcm_tutorial.pdf).
- **Servers Manual**: mcm\_servers.pdf or online at [http://www.marshallsoft.com/mcm\\_servers.pdf](http://www.marshallsoft.com/mcm_servers.pdf).
- **User Manual**: mcm\_users.pdf or online at [http://www.marshallsoft.com/mcm\\_users.pdf](http://www.marshallsoft.com/mcm_users.pdf).
- Reference Manuals mcm4xb reference.pdf or online at [http://www.marshallsoft.com/mcm4xb\\_reference.pdf](http://www.marshallsoft.com/mcm4xb_reference.pdf).
- **Programmer Manuals** mcm4xb\_programmer.pdf or online at [http://www.marshallsoft.com/mcm4xb\\_programmer.pdf](http://www.marshallsoft.com/mcm4xb_programmer.pdf)

Links to the above manuals can also be found online on the **MarshallSoft Client Mailer for Xbase++** product page <http://www.marshallsoft.com/mcm4xb.htm>

## **2.0 MCM Functions**

All MCM functions are declared in file MCM32.CH

### **2.1 XmcmAttach: Initialize MarshallSoft Client Mailer.**

#### **SYNTAX**

Code = XmcmAttach(KeyCode,EditionCode,ChansWanted,DebugLevel,@PathToMCM)

```
 KeyCode : MCM key code (identifies purchaser)
 EditionCode : MCM edition code (no longer used)
 ChansWanted : Maximum # channels requested.
 DebugLevel : Debug level (0=OFF, 1=LOW, 2=HIGH)
PathToMCM : Pathname of files folder.
```
#### **REMARKS**

The **XmcmAttach** function initializes the Client-Mailer DLL (MCM32.DLL), passing the initialization parameters (1) KeyCode [0 for the evaluation version], (2) Edition Code [pass 0], (3) the maximum number of channels to use when sending email, and (4) the debug level; 0 for no debug, 1 for low, and 2 for high, and (5) PathToMCM, the pathname of the log file folder.

A keycode file (keycode.ch) containing the customer's keycode is included when MCM4XB is purchased.

**XmcmAttach** must be the first MarshallSoft Client Mailer (MCM) function called, excepting mcmUtility.

#### **RETURNS**

 Evaluation: # days remaining in the evaluation (trial) period. Purchased: 999

#### **EXAMPLE CODE**

 $KeyCode = 0$  $EditorCode = 0$  $ChansWanted = 24$ PathToMCM = "c:\mcm4xb\apps" Code = XmcmAttach(KeyCode,EditionCode,Chanswanted,MCM\_DEBUG\_OFF,@PathToMCM)

#### **EXAMPLE PROGRAMS**

TestMCM, SendMail and GetReply

# **2.2 XmcmComputeCRC: Computes the CRC of a text buffer.**

### **SYNTAX**

```
Code = XmcmComputeCRC(@Buffer)
```
Buffer : Text buffer.

### **REMARKS**

The **mcmComputeCRC** function is used to compute the CRC (using polynomial 1021 hex) of a null terminated text string.

### **RETURNS**

The CRC of the characters in the null terminated buffer.

### **EXAMPLE CODE**

Text = "Hello, world!" CRC = mcmComputeCRC(Text)

#### **EXAMPLE PROGRAMS**

None.

### **2.3 XmcmGetError: Get text associated with error code.**

### **SYNTAX**

```
Code = XmcmGetError(ErrCode, @Buffer, BufLen) 
   ErrCode : (INTEGER) Error code.
   Buffer : (STRING) Error text buffer.
   BufLen : (INTEGER) Size of buffer.
```
### **REMARKS**

The **XmcmGetError** function is used to copy the error text associated with the error code 'ErrCode' returned by a MCM function to the buffer, where it can be displayed by the calling program code.

The size of the buffer should be 256 bytes.

#### **RETURNS**

 $Return = 0$ : No such error. Return  $< 0$ : The number of bytes copied into the buffer.

### **EXAMPLE CODE**

```
Buffer = Space(256)if ErrCode < 0 
  * get MCM error message
  Code = XmcmGetError(ErrCode, @Buffer, 255)
  . . . .
```
#### **EXAMPLE PROGRAMS**

SendMail and GetReply

### **2.4 XmcmGetInteger: Gets MCM processing information.**

#### **SYNTAX**

```
Code = XmcmGetInteger(ParmName)
```
ParmName : (INTEGER) Parameter number.

#### **REMARKS**

The **XmcmGetInteger** function returns an integer whose value depends on the value of the passed parameter 'ParamName' as follows.

#### **RETURNS**

**MCM\_GET\_VERSION** : The version of MCM in packed hexadecimal format (X.Y.Z)

**MCM\_GET\_VERSION\_1ST\_PART** : The first digit of the version of MCM.

**MCM GET VERSION 2ND PART** : The second digit of the version of MCM.

**MCM GET VERSION 3RD PART** : The third digit of the version of MCM.

**MCM GET BUILD** : The build number of MCM.

**MCM\_GET\_LETTER\_LINE\_NBR** : The current letter line just processed.

**MCM\_GET\_LETTER\_CHAR\_POS** : The current character position on the current letter line.

**MCM\_GET\_LETTER\_MACROS** : The number of macros (substitution strings) found in the letter.

**MCM\_GET\_LIST\_LINE\_NBR** : The current list line just processed.

**MCM GET MAX LIST SIZE** : The maximum number of entries allowed in the list of recipients.

**MCM\_GET\_MAX\_CHANNELS** : The number of channels being used to send email.

**MCM\_GET\_CUSTOMER\_ID**: The customer ID.

**MCM\_GET\_ALLOWED\_CHANNELS:** The maximum allowed number of channels.

**MCM\_GET\_ALLOWED\_LIST\_SIZE:** The maximum allowed list size.

**MCM\_GET\_ALLOWED\_SKIP\_FILES:** The maximum allowed number o skip files.

**MCM\_GET\_ALLOWED\_REPLY\_FILES**: The maximum number of reply files.

**MCM\_GET\_EDITION**: The MCM edition (no longer used).

**MCM\_GET\_REGISTRATION:** The customer registration string.

**MCM\_GET\_CHANNEL\_STATUS** : The current channel status where each bit represents one channel.

**MCM\_GET\_EMAIL\_QUEUED\_COUNT** : The number of emails queued to be sent.

**MCM\_GET\_EMAIL\_SENT\_COUNT :** The number of emails successfully sent.

**MCM\_GET\_EMAIL\_ERROR\_COUNT :** The number of emails queued but not sent due to errors.

**MCM\_GET\_LIST\_LINES** : The number of lines in the list file.

**MCM\_GET\_LETTER\_LINES** : The number of lines in the letter file.

**MCM\_GET\_SKIP\_LINES** : The number of lines in last skip file loaded.

**MCM GET LIST MACRO COUNT** : The number of macros (substitution strings) in the recipient list.

**MCM GET LIST DELIMITER** : The macro (substitution string) delimiter. This will be either the comma, semicolon, tab, carrot  $\land$ , or tilde  $\sim$ .

**MCM GET LIST ERROR STRING** : The line number of last error in the recipient list.

**MCM\_GET\_SKIP\_FILE\_LIMIT** : The maximum number of skip files allowed.

**MCM\_GET\_REPLY\_FILE\_LIMIT** : The maximum number of reply files allowed.

#### **EXAMPLE CODE**

? "Customer ID is " + Str(XmcmGetInteger(MCM\_GET\_CUSTOMER\_ID))

#### **EXAMPLE PROGRAM**

SendMail

### **2.5 XmcmGetInteger2: Get information for macro processing.**

#### **SYNTAX**

```
Code = XmcmGetInteger2(ParmName, Selected) 
    ParmName : (INTEGER) Parameter number.
  Select : (INTEGER) Selection number for ParamName.
```
#### **REMARKS**

The **XmcmGetInteger2** function returns an integer value corresponding to the passed parameters 'ParmName' and 'Select'.

#### **RETURNS**

**MCM GET LETTER MACRO LINE** : Get the line on which the 'Select' macro appears.

#### **EXAMPLE CODE**

```
* get macro string i (1,2,3,...)Buffer = Space(256)Code = XmcmGetLetterMacro(i, @Buffer, 255)
if Code > 0 
  * find line in letter on which macro # i occurs
  Code = XmcmGetInteger2(MCM_GET_LETTER_MACRO_LINE, i)
 ? "Macro " + Buffer + " defined on line " + Str(Code)
```
#### **EXAMPLE PROGRAMS**

(none)

### **2.6 XmcmGetLetterMacro: Get Macro Substitution String in Letter**

#### **SYNTAX**

```
Code = XmcmGetLetterMacro(MacroNumber, @Buffer, BufSize ) 
   MacroNumber : (INTEGER) Macro number (1, 2, \ldots)
```
 Buffer : (STRING) Macro buffer. BufSize : (INTEGER) Size of buffer.

### **REMARKS**

The **XmcmGetLetterMacro** returns the macro (substitution string) in the letter associated with the macro number (1,2,3,...). Macros may be up to 40 characters in length. The first macro in a letter is #1, the second is #2, etc.

For example, consider the letter as shown in section 2.12 **XmcmOpenLetter**. The first macro in the letter is *"%EmailAddress%*, the second is *%Fullname%*, etc.

#### **RETURNS**

Return  $> 0$ : The line number (in the letter) on which macro appears. Return < 0 : The error code MCM\_NO\_SUCH\_MACRO.

#### **EXAMPLE CODE**

```
* get macro string i (1,2,3,...)Buffer = Space(256)Code = XmcmGetLetterMacro(i, @Buffer, 255)
if Code > 0 
   * find line in letter on which macro # i occurs
  Code = XmcmGetInteger2(MCM_GET_LETTER_MACRO_LINE, i)
  ? "Macro " + Buffer + " defined on line " + Str(Code)
```
#### **EXAMPLE PROGRAMS**

(none)

#### **ALSO SEE**

XmcmGetListMacro

### **2.7 XmcmGetListMacro: Get Macro Substitution String in Recipient List**

#### **SYNTAX**

```
Code = XmcmGetListMacro(ListNumber, @Buffer, BufSize) 
   MacroNumber : (INTEGER) Macro number (1,2,...)
   Buffer : (STRING) Macro buffer.
   BufSize : (INTEGER) Size of buffer.
```
#### **REMARKS**

The **XmcmGetListMacro** returns the macro (substitution string) in the recipient list associated with the macro number (1,2,3,...). Macros may be up to 40 characters in length, and are defined on the first line of the list.

For example, consider the recipient list as shown in section 2.13 **XmcmOpenList**. There are three macros (always appearing on the first line) in the list. The first macro is *%EmailAddress%*, the second is *%AppointmentTime%*, and the third is *%Fullname%*.

**XmcmGetListMacro** is called by the application code that sends the email such as the **SendMail** example program.

#### **RETURNS**

 $Return > 0$ : The macro index. Return < 0 : The error code MCM\_NO\_SUCH\_MACRO.

#### **EXAMPLE CODE**

\* get list macro i  $(1,2,3,...)$ Buffer = Space $(256)$ Code = XmcmGetListMacro (i, @Buffer, 255) if Code > 0 ? "Macro = " + Buffer

#### **EXAMPLE PROGRAMS**

(none)

#### **ALSO SEE**

XmcmGetLetterMacro

### **2.8 XmcmGetString: Gets string parameter for MCM processing.**

#### **SYNTAX**

```
Code = XmcmGetString(ParmName, @Buffer, BufSize)
```
 ParmName : (INTEGER) Parameter number Buffer : (STRING) String buffer. BufSize : (INTEGER) Size of buffer.

#### **REMARKS**

The **XmcmGetString** function returns a string which contents depends on the value of the passed parameter 'ParmName' as follows. Note that MCM reads only the headers of incoming email.

**MCM\_GET\_VERSION** : Copies the MCM version string into 'Buffer'.

**MCM\_GET\_LETTER** : Copies the entire letter into 'Buffer'. Requires SMTP connection.

**MCM GET SUBJECT** : Copies the letter subject into 'Buffer'. Requires SMTP connection.

**MCM GET BODY** : Copies the body of the letter into 'Buffer'. Requires SMTP connection.

**MCM\_GET\_FROM** : Copies the "From:" address into 'Buffer'. Requires SMTP connection.

**MCM GET TIME STAMP** : Copies the current date  $\&$  time string into 'Buffer'.

**MCM\_GET\_LAST\_EMAIL\_SENT** : Copies address of last email sent into 'Buffer'.

**MCM\_GET\_RECIPIENT** : Copies email address of last recipient.

#### **RETURNS**

The number of characters copied.

#### **EXAMPLE CODE**

```
Work = Space(4096)Code = XmcmGetString(MCM_GET_LETTER, @Work, 4095)
if Code > 0
```
#### **EXAMPLE PROGRAMS**

SendMail and GetReply

#### **ALSO SEE**

XmcmGetString2, XmcmGetInteger, and XmcmGetInteger2

### **2.9 XmcmGetString2: Gets string parameter for MCM processing.**

#### **SYNTAX**

```
Code = XmcmGetString2(ParmName, Selection, @Buffer, BufSize)
   ParmName : (INTEGER) Parameter number
  Selection: (INTEGER) Selection index (1,2,...) Buffer : (STRING) String buffer.
   BufSize : (INTEGER) Size of buffer.
```
#### **REMARKS**

The **mcmGetString2** function returns a string which contents depends on the value of the passed parameter 'ParamName' as follows. Note that MCM reads only the headers of incoming email.

**MCM\_GET\_BOUNCE\_STRING** : Copies the selected 'bounce' string into 'Buffer'. The bounce string must have been previously set by mcmSetString(MCM\_ADD\_BOUNCE\_STRING, String).

Bounce strings are numbered 1,2,...

#### **RETURNS**

The number of characters copied.

#### **EXAMPLE CODE**

 $Work = Space(256)$ Code = XmcmGetString(MCM\_GET\_BOUNCE\_STRING, 1, @Work, 255) if Code > 0

#### **EXAMPLE PROGRAMS**

**GetReply** 

#### **ALSO SEE**

XmcmGetString, XmcmGetInteger, and XmcmGetInteger2

# **2.10 XmcmKillProgram**: Terminates External Program.

### **SYNTAX**

```
Code = mcmKillProgram(ProcessID, ExitCode)
    ProcessID : (I) Process ID (returned from mcmStartProgram) 
   ExitCode : (P) Exit code.
```
### **REMARKS**

The **mcmKillProgram** function kills (terminates) the external program (process) that was started by **mcmStartProgram**, where the ProcessID was returned by **mcmStartProgram**.

#### **RETURNS**

 $\bullet$  Return < 0 : Cannot kill program.

#### **EXAMPLES**

```
* kill program (ProcessID returned from mcmStartProgram)
```

```
Code = mcmKillProgram(ProcessID, 0)
```
### **EXAMPLE PROGRAMS**

None.

#### **ALSO SEE**

mcmStartProgram

# **2.11 XmcmLoadString: Load substitution string.**

### **SYNTAX**

```
Code = XmcmLoadString(StringKey, StringText) 
 StringKey : (STRING) String key.
 StringText : (STRING) String text.
```
#### **REMARKS**

The **XmcmLoadString** loads the substitution string for advanced macros.

Advanced macros are not currently implemented in MCM.

### **RETURNS**

< 0 : Error (see Section 3.0 MCM Error List)

 $> 0$  : No error

#### **EXAMPLE CODE**

(none)

### **EXAMPLE PROGRAMS**

(none)

# **2.12 XmcmMergeNext: Merge next recipient for sending.**

### **SYNTAX**

Code = XmcmMergeNext()

### **REMARKS**

The **XmcmMergeNext** function merges the next recipient from the recipient list with the loaded letter in preparation for sending.

See the **XmcmMergeText** function for a list of the merge codes.

**XmcmMergeNext** is called by the application code that sends the email such as the **SendMail** example program.

#### **RETURNS**

- < -1 Error (see Section 3.0 MCM Error List)
- = -1 End-of-file (MCM\_EOF)
- $= 0$  OK to send
- > 0 Don't send (see XmcmMergeText)

### **EXAMPLE CODE**

```
* send letter to each recipient
for I = 1 To 1000
  * merge letter with next recipient
 MergeCode = XmcmMergeNext()
```
#### **EXAMPLE PROGRAMS**

GetReply

#### **ALSO SEE**

XmcmMergeText

### **2.13 XmcmMergeText: Get text for associated merge code.**

#### **SYNTAX**

```
Code = XmcmMergeText(MergeCode, @Buffer, BufSize) 
   MergeCode : (INTEGER) Merge code.
```
 Buffer : (STRING) String buffer. BufSize : (INTEGER) Size of buffer.

### **REMARKS**

The **XmcmMergeText** function copies the merge code text corresponding with the numerical 'MergeCode' to 'Buffer' so that it can be displayed by the calling application program.

Recall that if the value returned by the **XmcmMergeNext** function (called the "merge code") is positive, then email should not be sent to this particular recipient. The numerical values of the merge codes are listed in Xmcm.h and include

**MCM\_MERGE\_INVALID\_ADDRESS** : Invalid email address **MCM\_MERGE\_DUPLICATE\_ADDRESS** : Duplicate email address **MCM\_MERGE\_BRACKETS\_NOT\_ALLOWED** : '<' and '>' not allowed in email address **MCM\_MERGE\_CANNOT\_OPEN\_ATTACH** : Cannot open attachment **MCM\_MERGE\_UNKNOWN\_CHARSET** : Unknown character set MCM\_MERGE\_EMTY\_MACRO\_STRING : Empty macro string found in recipient list.

In addition, merge codes between 1 and 24 indicate that the email address was found in a skip (exclusion) list:

MergeCode = 1: Email address was found in skip list  $#1$ . . . MergeCode =  $24$ : Email address was found in skip list #24

**XmcmMergeText** is called by the application code that sends the email such as the **SendMail** example program.

#### **RETURNS**

Number of characters copied to 'Buffer'.

#### **EXAMPLE CODE**

Buffer =  $Space(256)$ if MergeCode > 0 Code = XmcmMergeText(MergeCode, @Buffer, 255) ? Buffer

#### **EXAMPLE PROGRAMS**

**GetReply** 

#### **ALSO SEE**

XmcmMergeNext and XmcmOpenSkip

### **2.14 XmcmOpenBounce: Open bounce file for processing.**

### **SYNTAX**

```
Code = XmcmOpenBounce(@PathName)
```
PathName : (STRING) Pathname of bounce file.

#### **REMARKS**

The **XmcmOpenBounce** opens the "bounce" file, into which are written (when checking for client replies) the email addresses that have been returned as undeliverable (bounced).

This file is created when reading replies (see the **GetReply.prg** example program) after previously sending email (see the **SendMail.prg** example program) and can be used as one of the "skip files" the next time email is sent.

**XmcmOpenBounce** is called by the application code that reads replies to previously sent email, such as the **GetReply** example program.

#### **RETURNS**

- < 0 : Error (see Section 3.0 MCM Error List)
- > 0 : Bounce file successfully opened.

#### **EXAMPLE CODE**

BounceFile = "c:\mcm4xb\apps\bounce.txt" Code = XmcmOpenBounce(@BounceFile)

### **EXAMPLE PROGRAMS**

**GetReply** 

#### **ALSO SEE**

XmcmOpenSkip

### **2.15 XmcmOpenHeader: Open header file for processing.**

#### **SYNTAX**

```
Code = XmcmOpenHeader(@HeaderName)
```
HeaderName : (STRING) Filename of letter header file.

#### **REMARKS**

The **XmcmOpenHeader** file opens the letter header file and scans for macros. An example of a header file is:

*To: %EmailAddress% Subject: Your Dental Appointment*

Required headers are:

To: Email recipient Subject: Email subject

#### Optional header lines are:

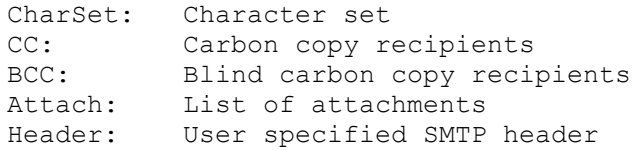

Refer to the MCM User's manual [\(mcm\\_users.pdf\)](http://www.marshallsoft.com/mcm_users.pdf) for details of all headers.

#### **RETURNS**

- < 0 : Error (see Section 3.0 MCM Error List)
- > 0 : Letter file successfully opened.

#### **EXAMPLE CODE**

```
HeaderFile = "c:\mcm4xb\apps\header.txt"
Code = XmcmOpenHeader(@HeaderFile)
```
### **EXAMPLE PROGRAMS**

SendMail

### **ALSO SEE**

XmcmOpenLetter

### **2.16 XmcmOpenLetter: Open letter file for processing.**

#### **SYNTAX**

```
Code = XmcmOpenLetter(@LetterName)
```
LetterName : (STRING) Filename of letter file.

#### **REMARKS**

The **XmcmOpenLetter** file opens the (text or HTML) letter file and scans the letter for macros. An example of a letter is:

```
 Dear %FullName%,
 Your dental appointment is tomorrow at %AppointmentTime%.
 Sincerely,
 Dr. John H. Holliday
 PS: If you prefer that email notices not be sent, reply
 to this email with subject "REMOVE %EmailAddress%"
```
**XmcmOpenLetter** is called by the application code that sends the email such as the **SendMail** example program.

#### **RETURNS**

- < 0 : Error (see Section 3.0 MCM Error List)
- > 0 : Letter file successfully opened.

### **EXAMPLE CODE**

```
LetterFile = "c:\mcm4xb\apps\letter.txt"
Code = XmcmOpenLetter(@LetterFile)
```
#### **EXAMPLE PROGRAMS**

SendMail

#### **ALSO SEE**

XmcmOpenHeader

### **2.17 XmcmOpenList: Open recipient list file for processing.**

#### **SYNTAX**

```
XmcmOpenList(@ListPathName)
```
ListPathName : (STRING) Pathname of (recipient) list file.

#### **REMARKS**

The **XmcmOpenList** file opens the recipient list file, the first line of which contains the macro substitution string. For example,

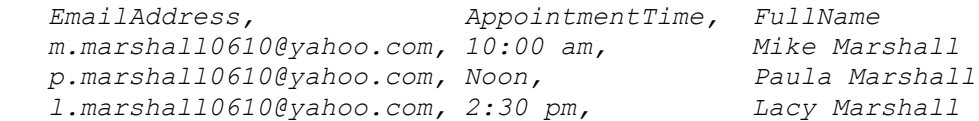

Although the comma is used in the above example as the delimiter character, the semicolon, tab, carrot  $\wedge$ , or tilde ~ could be used instead.

Rewind the recipient list file by passing a NULL or empty string for ListPathName. This allows a second pass through the list to send email when a first pass was a "merge-only" pass.

### **RETURNS**

< 0 : Error (see Section 3.0 MCM Error List)

> 0 : List file successfully opened.

#### **EXAMPLE CODE**

ListFile = "c:\mcm4xb\apps\list.txt" Code = XmcmOpenList(@ListFile)

#### **EXAMPLE PROGRAMS**

SendMail

#### **ALSO SEE**

XmcmOpenLetter

### **2.18 XmcmOpenReply: Open reply file for processing.**

#### **SYNTAX**

```
Code = XmcmOpenReply(@RemoveFile, @RemoveString) 
    RemoveFile : (STRING) Pathname of reply file.
    RemoveString : (STRING) Reply string.
```
#### **REMARKS**

The **XmcmOpenReply** function opens a reply file that is associated with the specified subject string. When reading client replies (to previously sent email), if the subject begins with the specified string, as for example,

REMOVE m.marshall0610@yahoo.com

then the email address following the string ("REMOVE" in the example above) is written to the reply file.

More than one reply file can be opened.

### **RETURNS**

```
 < 0 : Error (see Section 3.0 MCM Error List)
> 0 : No error.
```
#### **EXAMPLE CODE**

```
RemoveFile = "c:\mcm4xb\apps\remove.txt"
RemoveString = "REMOVE"
* open file for replies on subject line "REMOVE email-address"
Code = XmcmOpenReply(@RemoveFile, @RemoveString)
```
#### **EXAMPLE PROGRAMS**

**GetReply** 

#### **ALSO SEE**

XmcmOpenSkip and XmcmOpenBounce

### **2.19 XmcmOpenSkip: Open skip file for processing.**

#### **SYNTAX**

```
Code = XmcmOpenSkip(@SkipPathName)
```
SkipPathName : (STRING) Pathname of skip file.

#### **REMARKS**

The **XmcmOpenSkip** function opens a file containing email addresses of recipients to which email should not be sent, even if the email address appears in the list of recipients.

Typically, skip files are either a list of email addresses that were previously not deliverable or addresses of recipients who replied to previously sent email with one of the string specified in **XmcmOpenReply**.

More than one skip file can be opened.

### **RETURNS**

< 0 : Error (see Section 3.0 MCM Error List)

 $> 0$  : No error

#### **EXAMPLE CODE**

BounceFile =  $C:\max4xb\apps\bounce.txt$ 

```
* Open file containing addresses of undeliverable email.
Code = XmcmOpenSkip(@BounceFile)
```
### **EXAMPLE PROGRAMS**

SendMail

#### **ALSO SEE**

XmcmOpenReply and XmcmOpenBounce

# **2.20 XmcmPop3Close: Close POP3 connection.**

### **SYNTAX**

Code = XmcmPop3Close()

### **REMARKS**

The **XmcmPop3Close** program closes the connection to the POP3 server.

### **RETURNS**

 < 0 : Error (see Section 3.0 MCM Error List)  $> 0$  : No error

#### **EXAMPLE CODE**

\* close POP3 connection XmcmPop3Close()

### **EXAMPLE PROGRAMS**

GetReply

### **ALSO SEE**

XmcmPop3Connect

### **2.21 XmcmPop3Connect: Connect to POP3 server.**

### **SYNTAX**

```
Code = XmcmPop3Connect(@Server, Port, @User, @Pass ) 
   Server : (STRING) POP3 server name or IP address.
   Port : (INTEGER) POP3 port (normally 110).
 User : (STRING) POP3 user name.
 Pass : (STRING) POP3 password.
```
#### **REMARKS**

The **XmcmPop3Connect** function connects to the specified POP3 server for the purpose of (1) reading replies from servers reporting than email was undeliverable and (2) reading replies from recipients.

Once connected, the number of messages in the POP3 account is returned. Note: **XmcmPop3Connect** and **XmcmSmtpConnect** should not be called in the same program.

#### **RETURNS**

- < 0 : Error (see Section 3.0 MCM Error List)
- $= 0$ : No messages on the server.
- > 0 : The number of messages on the server.

### **EXAMPLE CODE**

```
* connect to POP3 server
POP3 Server = "mail.hiwaay.net"
POP3 User = "username"
POP3 Pass = "secret"
POP3<sup>-</sup>Port = 110Code = XmcmPop3Connect(@POP3 Server, POP3 Port, @POP3 User, @POP3 Pass)
```
#### **EXAMPLE PROGRAMS**

**GetReply** 

#### **ALSO SEE**

XmcmPop3Close

### **2.22 XmcmReadReply: Read next email from POP3 server.**

#### **SYNTAX**

```
Code = XmcmReadReply(@SubjBuf, SubjLen, Flags )
```
 SubjBuf : (STRING) Reply buffer. SubjLen : (INTEGER) Size of buffer. Flags : (INTEGER) Delete flags.

#### **REMARKS**

The **XmcmReadReply** function reads the next email from the POP3 server, copying the subject to the 'UserBuf' buffer.

The email read is classified as one of three types:

(1) Email from servers indicating that the email was undeliverable.

- (2) Email from recipients who have responded to one of the previous specified reply strings.
- (3) All other email.

DeleteFlags specify if the email of the type specified in the above paragraph is to be deleted.

MCM\_DELETE\_BOUNCED 1 MCM\_DELETE\_MATCHED 2 MCM DELETE OTHER 4

The above Delete Codes can be added together to expand the messages deleted. For example, to specify that only type 1 ( bounced) and type 2 (recognized replied to) emails are to be deleted, but not others, set 'Flags' to 3. Hence, Flag = 3 will delete failure (bounced) email and recognized (matched) replies but keep all other messages. If no messages are to be deleted, use  $Flags = 0$ .

#### **RETURNS**

- < 0 : Error (see Section 3.0 MCM Error List)
- $= 0$ : No reply string matches.
- $> 0$ : Matched reply string (1 to 24).
- = 999 : Email was undeliverable.

#### **EXAMPLE CODE**

DeleteCode = MCM\_DELETE\_BOUNCED + MCM\_DELETE\_MATCHED SubjectBuffer =  $Space(256)$ Code = XmcmReadReply(@SubjectBuffer, 255, DeleteCode)

#### **EXAMPLE PROGRAMS**

GetReply.

**ALSO SEE**

# **2.23 XmcmRelease: Close down MCM.**

### **SYNTAX**

Code = XmcmRelease()

### **REMARKS**

The **XmcmRelease** function closes down all MarshallSoft Client Mailer (MCM) processing and should be the last MCM function called.

### **RETURNS**

< 0 : Error (see Section 3.0 MCM Error List)

 $> 0$  : No error

### **EXAMPLE CODE**

XmcmRelease()

### **EXAMPLE PROGRAMS**

SendMail and GetReply

### **2.24 XmcmSearch: Searches all skip files for specified string.**

#### **SYNTAX**

```
Code = mcmSearch(@Text)
```
Text : String used in searching skip files

#### **REMARKS**

The **mcmSearch** function searches all skip files for the specified string. The skip file number (1,2,3…) is returned corresponding to the first skip file found that contains the string, or -1 is the string is not found in any of the skip files.

For example, the SendMail example program opens 3 skips files: bounce.txt, remove.txt, and skip.txt. If the search string is found in file remove.txt, then mcmSearch will return 2 since remove.txt was the second skip file opened in SendMail.

### **RETURNS**

 -1 : Not found.  $>= 0$ : Skip file number  $(1,2,3,...)$ 

#### **EXAMPLE CODE**

```
Text = "marshall@yahoo.com"
Code = mcmSearch(@Text)
```
#### **EXAMPLE PROGRAMS**

None.

# **2.25 XmcmSendMail: Sends merged mail.**

### **SYNTAX**

```
Code = XmcmSendMail()
```
### **REMARKS**

The **XmcmSendMail** function sends the email created by calling **XmcmMergeNext.**

### **RETURNS**

< 0 : Error (see Section 3.0 MCM Error List)

 $> 0$  : No error

#### **EXAMPLE CODE**

\* send letter to recipient Code = XmcmSendMail()

### **EXAMPLE PROGRAMS**

SendMail

### **2.26 XmcmSetInteger : Sets numeric parameter for MCM processing.**

### **SYNTAX**

```
Code = XmcmSetInteger(ParamName, ParamValue)
```
 ParamName : (INTEGER) Parameter number ParamValue : (INTEGER) Parameter value.

#### **REMARKS**

The **XmcmSetInteger** functions sets the specified integer parameter

**MCM\_ALLOW\_EMPTY\_FIELDS** : Allows (1) or disallows (0) empty fields in the list of recipients, with the exception of the first field, which is reserved for the recipient's email address (since an email address must always be present). The default is 0 (empty fields not allowed).

**MCM\_SET\_DEBUG\_LEVEL** : Changes the diagnostic debug level (initially set by **mcmAttach**) to MCM\_DEBUG\_OFF, MCM\_DEBUG\_LOW, or MCM\_DEBUG\_HIGH.

**MCM\_SET\_DUPLICATE\_DETECT** : Enables (1) or disables (0) detection of duplicate email addresses in the recipient list. Does not affect operation of skip (exclusion) lists. The default is enabled (1).

**MCM\_SET\_CHANNEL\_DIVISOR** : Sets the channel divisor D (default = 4) such that the number of channels N used is reduced so that  $(N < = L / D)$  where L = the number of lines in the recipient list. In order to take affect at runtime, **mcmOpenList** must be called before **mcmOpenLetter**.

**MCM\_SET\_MACRO\_DELIMITER** : Specifies the macro substitution delimiter in the letter to be sent. Choose percent **%**, blackslash **\**, or backquote **`** (the default).

**MCM\_AUTO\_LOAD\_HEADER\_FILE** : Sets a flag so that the header file will be automatically loaded when **mcmOpenLetter** is called, provided that the header file has the same name as the letter file except for extension ".hdr" rather than ".txt" or ".htm". Avoid having to call **mcmOpenHeader**.

**MCM\_SET\_SMTP\_PROTOCOL** : Sets the SMTP protocol to 'ParamValue', which should be one of SMTP\_AUTHENTICATE\_CRAM, SMTP\_AUTHENTICATE\_LOGIN, or SMTP\_AUTHENTICATE\_PLAIN. Required by some SMTP servers. See \MCM4C\SSL\SSL\_SERVERS.TXT.

#### **RETURNS**

 < 0 : Error (see Section 3.0 MCM Error List) >= 0 : Parameter value set (no error).

#### **EXAMPLE CODE**

\* set debug level to MCM\_DEBUG\_LOW Code = XmcmSetInteger(MCM\_SET\_DEBUG\_LEVEL, MCM\_DEBUG\_LOW)

#### **EXAMPLE PROGRAMS**

None.

### **2.27 XmcmSetProxySSL: Set SSL Proxy Parameters**

#### **SYNTAX**

```
FUNCTION XmcmSetProxySSL(nProxyCode,nProxyFlags,@cProxyDir,
                         @cProxyCert,@cProxyExe,nProxyPort)
  nProxyCode : proxy code (reserved, set to 0)
  nProxyFlags : proxy server flags (1=icon on taskbar)
  cProxyDir : proxy directory (on this machine)
  cProxyCert : proxy certificate (STUNNEL.PEM) - file or path
  cProxyExe : proxy executable (STUNNEL.EXE) - file or path
  nProxyPort : proxy port
```
#### **REMARKS**

The **mcmSetProxySSL** program sets parameters for the proxy server (**Stunne**l) and must be called before connecting to any SMTP or POP3 server that requires SSL.

For details on using **Stunnel**, see the section "Using Stunnel" online in the [MCM User's Manual](http://www.marshallsoft.com/mcm_users.pdf) or [http://www.marshallsoft.com/stunnel.htm.](http://www.marshallsoft.com/stunnel.htm)

Set  $ProwsFlags = 1$  if an icon is to be placed on the task bar. Set **ProxyDir** to the path used to write the **Stunnel** configuration and log files.

Set **ProxyCert** to the filename or pathname of the X509 certificate (in PEM format).

Set **ProxyExe** to the proxy executable filename or pathname.

Set **ProxyPort** to the proxy to be used to communicate with the proxy server, or 0 to disable the proxy server. Any unused port can be specified.

#### **RETURNS**

 < 0 : Error (see Section 3.0 MCM Error List)  $>= 0$  : No error.

### **EXAMPLE CODE**

```
ProxyDir = "c:\m m\4xb\ss1"ProxyCert = "c:\mcm4xb\ssl\stunnel.pem"
ProxyExe = "c:\mcm4xb\ssl\stunnel.exe"
```
Code = XmcmSetProxySSL(0,1,ProxyDir,ProxyCert,ProxyExe,8801)

#### **EXAMPLE PROGRAMS**

SendMail

### **2.28 XmcmSetString: Sets string for MCM processing.**

#### **SYNTAX**

```
Code = XmcmSetString(ParamName, @ParamString)
```
ParamName : (INTEGER) Parameter number. ParamString : (STRING) Parameter string.

#### **REMARKS**

The **XmcmSetString** function sets a string parameter.

**MCM\_SET\_FROM\_ADDRESS** : Sets the "From:" address on subsequent outgoing email (initially set by **XmcmSmtpConnect**).

**MCM\_SET\_CC\_ADDRESS** : Sets the "CC:" address string for all outgoing email. Addresses must be enclosed in '<' and '>' brackets, as in "<someone@comcast.net>".

**MCM\_SET\_BCC\_ADDRESS**: Sets the "BCC:" address string for all outgoing email. Addresses must be enclosed in '<' and '>' brackets, as in "<someone@comcast.net>".

### **RETURNS**

 < 0 : Error (see Section 3.0 MCM Error List) >= 0 : Length of parameter string (no error).

#### **EXAMPLE CODE**

FromAddr = "*m.marshall0610@yahoo.com*" \* set "From:" address Code = XmcmSetString(MCM\_SET\_FROM\_ADDRESS, @FromAddr)

#### **EXAMPLE PROGRAMS**

None.

# **2.29 XmcmSleep: Sleeps specified milliseconds.**

### **SYNTAX**

```
Code = XmcmSleep(MilliSecs)
```
MilliSecs : (INTEGER) Milliseconds to sleep.

### **REMARKS**

The **XmcmSleep** function sleeps the number of specified milliseconds. This function is the same as the Windows API Sleep function.

### **RETURNS**

MilliSecs

### **EXAMPLE CODE**

\* sleep 3 seconds Code = XmcmSleep(3000)

### **EXAMPLE PROGRAMS**

SendMail and GetReply.

# **2.30 XmcmSmtpClose: Close SMTP server connection.**

### **SYNTAX**

Code = XmcmSmtpClose()

### **REMARKS**

The **XmcmSmtpClose** function closes all SMTP channels, and will not return until all channels are closed.

Before calling **XmcmSmtpClose,** the Code = Xmcm**GetInteger**(**MCM\_GET\_CHANNEL\_STATUS)** should be called repeatedly until it returns 0, indicating that all channels have finished sending. See the SendMail example program.

#### **RETURNS**

 < 0 : Error (see Section 3.0 MCM Error List)  $>= 0$  : No error.

### **EXAMPLE CODE**

\* close all connections to SMTP server XmcmSmtpClose()

#### **EXAMPLE PROGRAMS**

SendMail

#### **ALSO SEE**

XmcmPop3Close

### **2.31 XmcmSmtpConnect: Connect to SMTP server.**

#### **SYNTAX**

```
Code = XmcmSmtpConnect(@Server, Port, @User, @Pass, @From, ReOpen, Delay) 
   Server : (STRING) SMTP server name of IP address.
   Port : (INTEGER) SMTP port (normally 25 or 587)
   User : (STRING) SMTP user name (SMTP Authentication only)
   Pass : (STRING) SMTP password (SMTP Authentication only)
   From : (STRING) Email address of sender.
   ReOpen : (INTEGER) Number of emails before closing & reopening. 
   Delay : (INTEGER) Number of seconds to delay before reopening 
                      connection.
```
#### **REMARKS**

The **XmcmSmtpConnect** function connects to the specified SMTP server using the number of channels authorized by the MCM license, but not more than the maximum that was passed to the **XmcmAttach**  function.

The "well known port" for SMTP is 25. However, some servers require that port 587 be used, reserving port 25 only for other known SMTP servers.

If the SMTP server requires "SMTP Authentication", the user and password must be specified. Otherwise pass the empty string  $Chr(0)$ .

The ReOpen value specifies the number of emails sent (by each channel) before closing and reopening the connection, and is normally used with servers that set a maximum number of emails that can be sent. Pass 0 to disable the ReOpen feature.

The Delay value is the number of seconds to delay after closing the connection (ReOpen > 0 was specified) before reopening it . Pass 0 to specify no delay.

#### **RETURNS**

 < 0 : Error (see Section 3.0 MCM Error List)  $>= 0$  : No error.

#### **EXAMPLE CODE**

```
SMTP Server = "mail.hiwaay.net"
SMTPUser = Chr(0)SMTP Pass = Chr(0)SMTP From = Chr(0)SMTP Port = 587
* connect to SMTP server on port 587
Code = XmcmSmtpConnect(@SMTP_Server, SMTP_Port, @SMTP_User,
                         \overline{\text{QSMTP}} Pass, \overline{\text{QSMTP}} From, 0, 0)
```
#### **EXAMPLE PROGRAMS**

SendMail

### **2.32 XmcmStartProgram**: Starts External Program.

### **SYNTAX**

```
Code = mcmStartProgram(CmdLine)
```
CommandLine : (P) Command line for external program.

### **REMARKS**

The **mcmStartProgram** function starts the specified external program. The command line contains the pathname of the executable plus any additional command line arguments, if any. **mcmStartProgram** can start any Windows program.

The primary purpose of **mcmStartProgram** is to start external programs such as proxy servers.

#### **EXAMPLE CODE**

```
Stunnel= "c:\stunnel\stunnel.exe c:\stunnel\SMTPgmail.txt"
* Starting STUNNEL
hProcess = mcmStartProgram(@Stunnel)
```
#### **RETURNS**

- $\bullet$  Return = -1 : Cannot start process.
- $Return > 0$ : Process ID

### **ALSO REFER TO**

mcmKillProgram

## **2.33 XmcmStatistics: Get runtime statistics.**

### **SYNTAX**

```
Code = XmcmStatistics(ParmName)
```
ParamName : Parameter number.

### **REMARKS**

The **XmcmStatistics** function returns the runtime statistic corresponding to 'ParamName' .

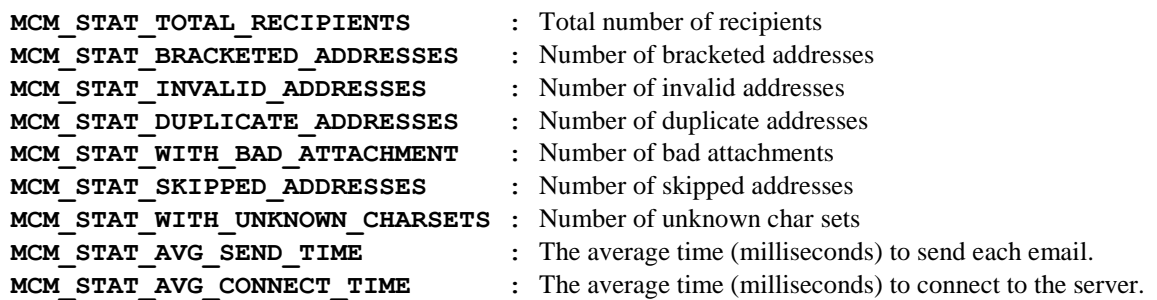

#### **RETURNS**

The selected runtime statistic.

#### **EXAMPLE CODE**

DupAddresses = XmcmStatistics(MCM\_STAT\_DUPLICATE\_ADDRESSES) ? Str(DupAddresses ) + " duplicate addresses seen"

### **EXAMPLE PROGRAMS**

SendMail

#### **ALSO SEE**

XmcmGetIntetger and XmcmGetInterger2

# **2.34 mcmUtility: MCM Utility Function**

### **SYNTAX**

```
mcmUtility(ParamName, @ParamString)
   ParamName : Parameter name.
    ParamString : Parameter string.
```
#### **REMARKS**

The **mcmUtility** function can only be called before calling any other MCM functions.

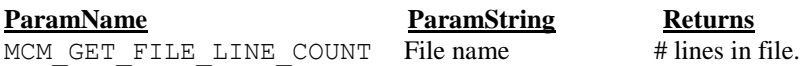

### **RETURNS**

See above.

#### **EXAMPLE CODE**

Lines = mcmUtility(MCM\_GET\_FILE\_LINE\_COUNT, @ListFile)

#### **EXAMPLE PROGRAMS**

SendMail.prg

# **2.35 XmcmWriteToLog: Write to log file.**

#### **SYNTAX**

```
Code = XmcmWriteToLog(@Text)
```
String : (STRING) Text to write to the log file.

#### **REMARKS**

The **XmcmWriteToLog** function writes the specified string to the MCM log file. Note that **XmcmWriteToLog** cannot be called until after **XmcmAttach** is called.

### **RETURNS**

The length of the passed string.

#### **EXAMPLE CODE**

```
Dim Text 
Text = "(SendMail Example Program)"
XmcmWriteToLog(@Text)
```
#### **EXAMPLE PROGRAMS**

SendMail and GetReply

## **3.0 MCM Error List**

The numerical list of MCM errors follows: -1: End-of-File (list) -101: Cannot set SMTP port -102: Cannot connect to SMTP server -103: Invalid key code -104: Send mail fails -105: Cannot set SMTP user name -106: Cannot set SMTP password -107: Invalid email address -141: Cannot set POP3 port -142: Cannot connect to POP3 server -171: Too many reply files -201: Not authorized (internal error). -202: First line of letter must start with 'To:' -203: Second line of letter must start with 'Subject:' -204: Body of email is missing -205: Cannot open MCM bin-file -206: Cannot read MCM bin-file -207: Invalid bin-file format -208: Corrupted bin-file -210: Max recipient list size exceeded in evaluation version -211: Cannot allocate memory for letter buffers -212: TCP/TP running on Ethernet -214: Path to MCM directory cannot be null -215: Must specify path to MCM directory -216: No such macro -217: Maximum skip files exceeded -218: Maximum reply files exceeded -219: No such parameter -220: No such header -221: Unknown CharSet -222: Buffer too small -223: No channels allocated (by mcmAttach) -224: All channels have been disabled -225: Evaluation version expired -226: String too long. Expect <= 256 -227: String too long. Expect <= 1000 -228: Bad email address. Expect '<name@domain>' -229: Not authorized to use this version of MCM32.DLL -302: lstInit not called -303: Cannot open list file -304: No such string -305: Bad delimiter. Expecting commas or tabs -306: Cannot determine delimiter on macro line -307: Cannot determine delimiter on entry line -308: Delimiter character must match delimiter on macro line -309: Number delimters must match number on macro line -310: List buffer is too small -311: Missing entry in recipient-list -312: Recipient list string is too long -351: Cannot start SMTP thread -352: Maximum allowed channels exceeded -353: No channels specified! -354: mcmSmtpClose already called -355: Not connected to servers -401: End-of-File (letter) -402: ltrInit not called -403: Cannot open letter file -404: Cannot allocate memory for (raw) letter

```
-405: Letter file not opened
-406: Macro not closed
-408: Macro too big
-409: Illegal character inside macro
-410: Macro not closed before end-of-line
-411: Isolated macro definition character (percent sign)
-412: Error reading letter file
-413: Macro cannot contain space characters
-414: Macro not found
-415: Unknown file extension: Expecting .htm, .txt, or .rtf
-451: Memory mutex operation failed
-452: Timed out waiting for memory mutex
-453: No such buffer exists
-454: bufInit not called
-455: Timed out waiting for free buffer
-501: Letter has not been loaded
-502: Macro not found in list macro line
-503: No such field in on list entry line
-504: Buffer overflow
-505: String table key too large (max = 40 chars)
-506: String table replacement text too large (max = 256 chars)
-507: String table overflow
-541: Supermacro not closed
-542: Illegal character in supermacro 
-543: Supermacro too big
-544: Supermaccro table lookup fails
-602: logInit not called
-701: Max files exceeded
-702: Cannot allocate memory
-703: No such file
-704: No such file index
-705: String not found
-801: No space remaining in file table
-802: No such file (bad file table entry)
-803: File not open
-902: Cannot allocate memory
-903: Slot table overflow
-951: MCM aborted
-952: Bad key code
-953: Evaluation version expired
-954: Bad edition code
```
-955: Must call mcmAttach first